# **CHECKLISTE Migration MailerLite**

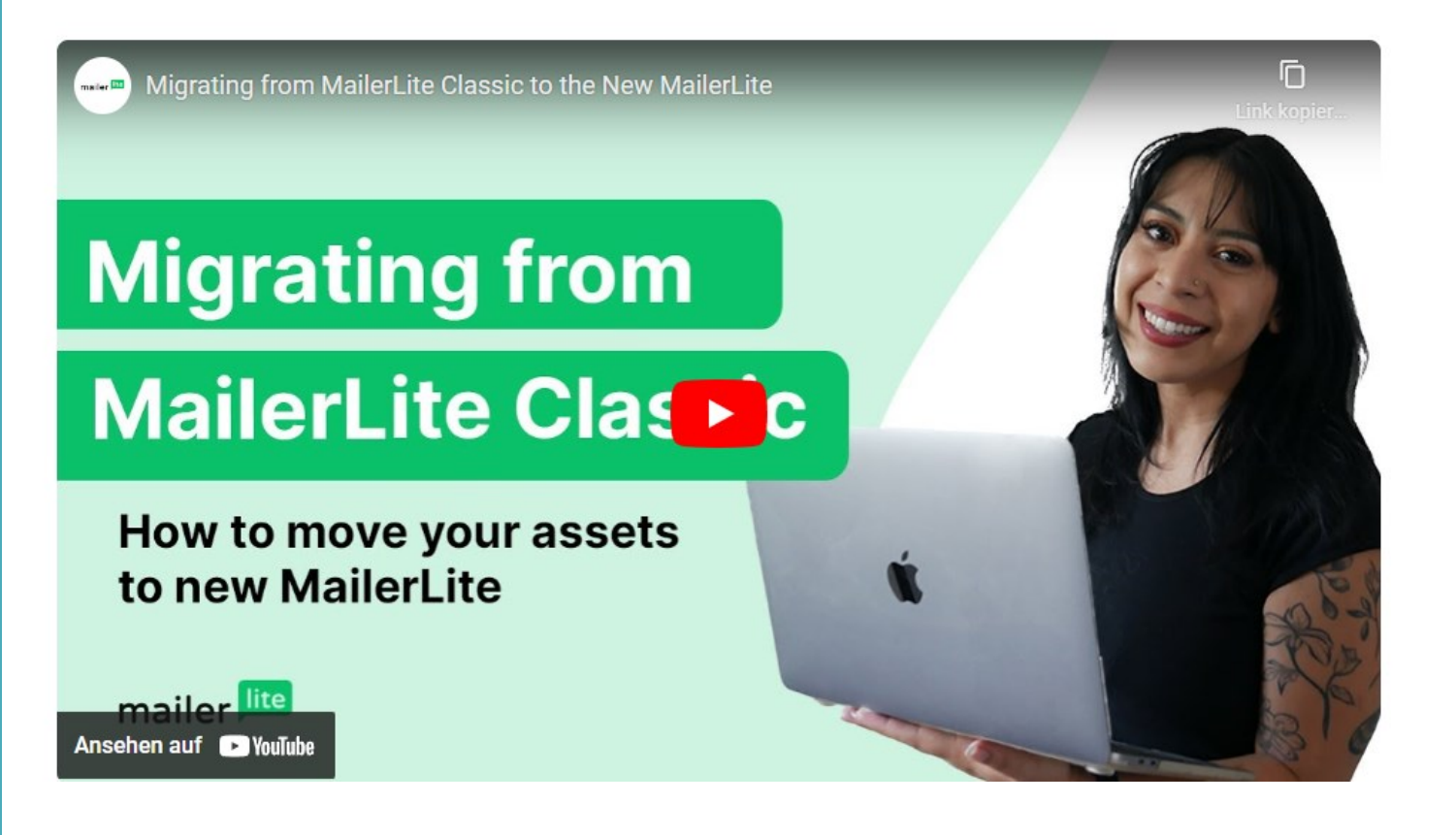

## Und was du vorher wissen solltest

[www.michaelaplatte.de](http://www.michaelaplatte.de/)

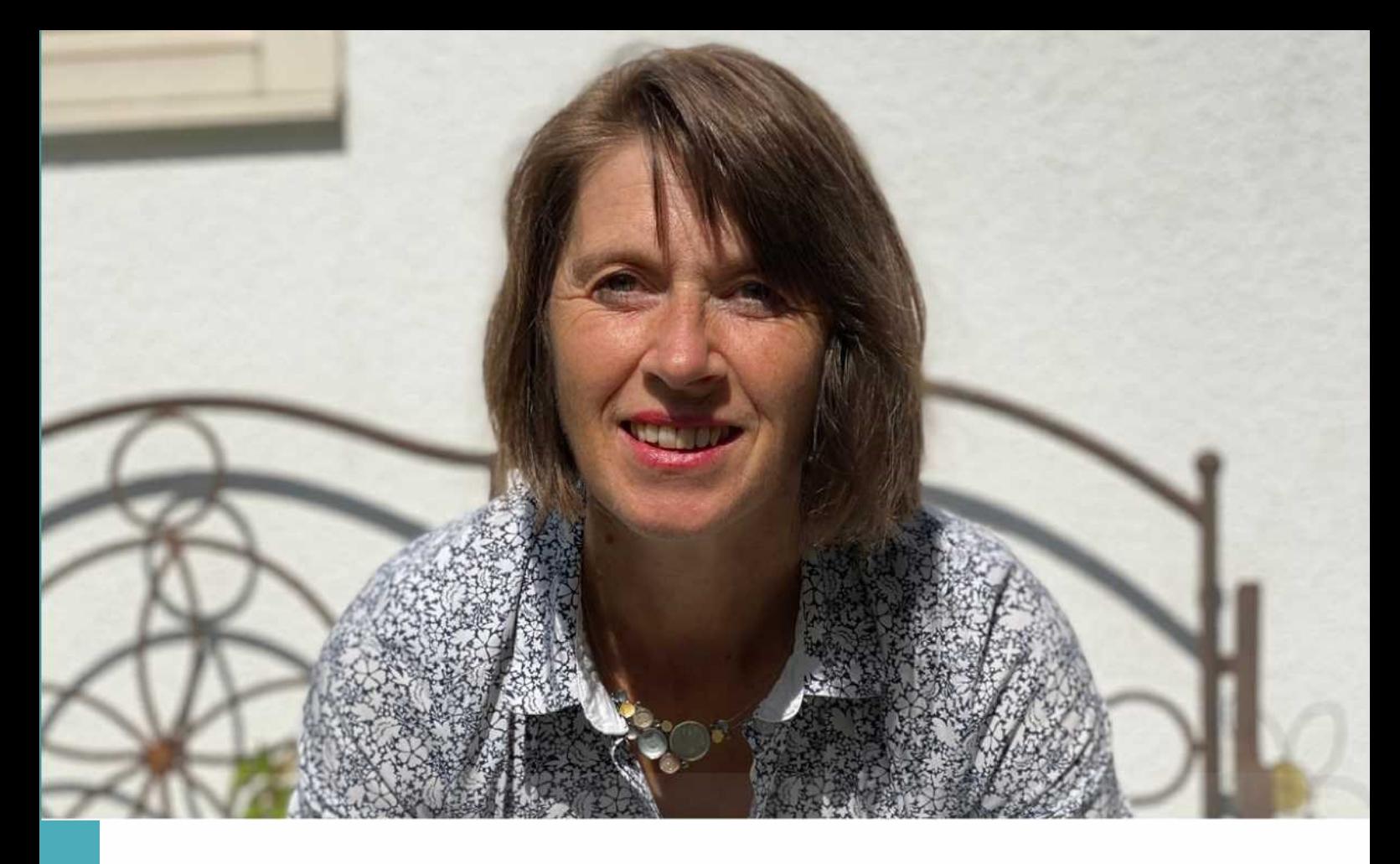

## WILLKOMMEN

#### **Was solltest du vor der Migration von MailerLite Classic zu MailerLite Lite wissen?**

Wie MailerLite dir per Mail und in deinem Account angekündigt hat, werden sie den kostenlosen Classic-Plan abschalten zum 1. Februar 2024. Du kannst natürlich auf den kostenpflichtigen Plan upgraden, da stellt sich

aber die Frage, wie sinnvoll das ist.

Ich selbst habe bisher den kostenlosen Classic-Plan genutzt, weil er mehr Funktionen bietet. Nun habe ich mich mit der Migration beschäftigt.

Das Technische ist kein Problem, aber – wie heißt es so schön – der Teufel steckt im Detail.

Deswegen habe ich für dich diese Übersicht zusammengestellt, was du der Migration wissen und beachten solltest.

www.michaelaplatte.de

### **HALLO, ICH BIN MICHAELA**

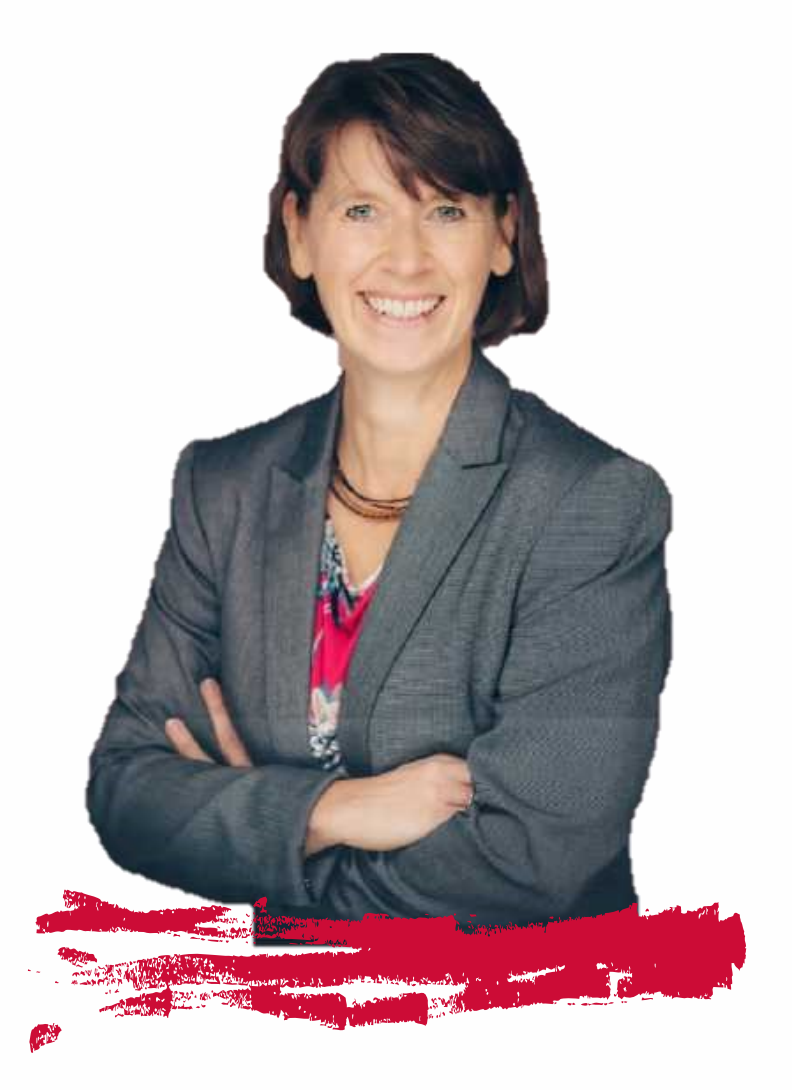

#### Du großartiger, neuer Mensch in meinem Netzwerk.

Wir kennen uns wahrscheinlich noch nicht, deswegen nutze ich die Gelegenheit, mich zunächst vorzustellen:

Bevor ich mich im Jahr 2019 als virtuelle Dienstleisterin selbständig machte, war ich lange Jahre Assistentin der Geschäftsführung.

Heute helfe ich Coaches und Online-Unternehmerinnen, die mit ihrem Newsletter oder Online-Kurs starten und so Umsatz generieren wollen. Ich übernehme die vor allem die technische Ausführung und erspare Zeit sowie Technikfrust.

#### **KONTAKT:**

Telefon: +49 1729936501 E-Mail-Adresse: [mp@michaelaplatte.de](mailto:mp@michaelaplatte.de)

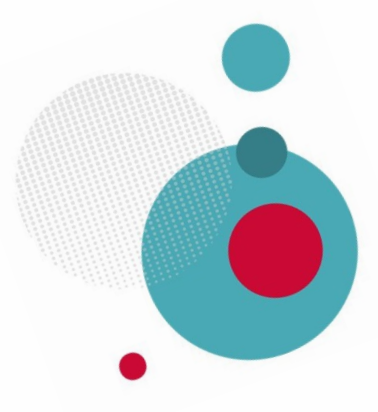

In meiner Selbständigkeit unterstützte ich dann zunächst mit Tätigkeiten rund um Administration und Organisation, um meinen Kund\*innen (so wie früher meinen Chefs) den Rücken freizuhalten.

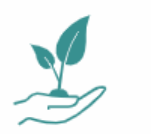

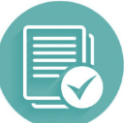

Mit neuen Kund\*innen kamen neue Aufgaben dazu. Mal ging es um einen Newsletter mit ActiveCampaign, MailerLite oder Convertkit. Mal ging es um einen Online-Kurs mit elopage oder Memberspot.

Jedes Mal habe ich mich mit großer Begeisterung in die neuen Tools eingearbeitet. Es macht mir einfach Spaß, neue Dinge zu lernen, um sie dann sinnvoll und effizient anzuwenden.

Das Thema E-Mail-Marketing ließ mich seitdem nicht mehr los, so dass ich mich schließlich darauf konzentrierte und auch noch eine Weiterbildung machte, um meine Kund\*innen beim Launchen zu unterstützen.

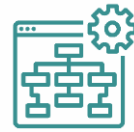

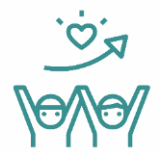

Der umfassende und zielorientierte Support meiner Kund\*innen ist mir sehr wichtig. Dafür denke ich mit und schaue auch über den Tellerrand. Hilfreich ist dabei, die Zusammenhänge zu kennen und dadurch zu verstehen.

Was mir aber auch wichtig ist, sind Wertschätzung und Respekt in der Zusammenarbeit mit meinen Kund\*innen. Ebenso eine gute Kommunikation, in der offen angesprochen wird, was gut ist und was verbessert werden muss.

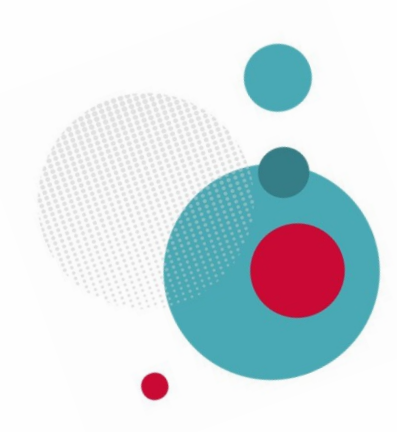

#### **Bitte beachte vor der Migration diese Punkte:**

#### **Vorüberlegungen:**

**1**

**2**

**3**

- a. Welche Kampagnen, Formulare, Automationen Daten o.ä. brauchst du unbedingt für deine Unterlagen/Dokumentation bzw. müssen migriert werden?
- b. Was lässt sich vorher bereinigen?

#### **Vorbereitungen:**

- a. Die Kampagnen, die man mitmigrieren möchte, kopieren und die Entwürfe als Template speichern
- b. Abonnenten und notwendige Daten sichern

#### **Migration:**

- a. Neues MailerLite Lite Konto erstellen
	- i. Aus dem Classic Account auf das Icon mit den 4 Vierecken klicken und Anweisungen folgen
- b. Account Settings ausfüllen bzw. aktualisieren
- c. E-Mail verifizieren
- d. Domain authentifizieren
- e. Einzelne Bereiche nach und nach migrieren
- f. Formulare müssen neu eingebettet werden
- g. Integrationen müssen erneuert werden
- h. Die DNS-Einstellungen der Website müssen erneuert werden

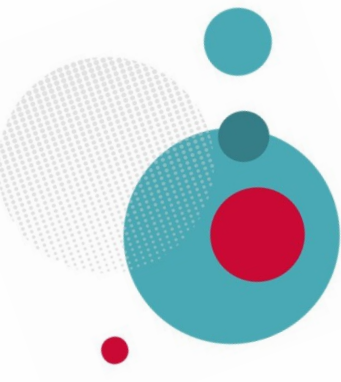

#### **5 Gut zu wissen:**

- a. Wenn man sich ein neues MailerLite Lite Konto eröffnet, hat man zunächst Zugriff auf alle Features des kostenpflichtigen Plans. Sollte man sich dagegen entscheiden, fallen diese Features wieder weg (s. Preisvergleich)
- b. Nur wenn man vor dem 1. Februar 2024 auf den kostenpflichtigen Classic-Account upgraded, kann man ihn weiterbenutzen.
- c. Nur mit einem kostenpflichtigen Plan erhält man Support, im kostenlosen Plan kann man der Community beitreten.
- d. Kostenpflichtigen MailerLite Classic Account aktiv kündigen
- e. Kampagnen werden nicht migriert
	- i. Im alten Account entsprechende Reports herunterladen
- f. Formulare, Abonnent\*innen und Automationen werden ohne Historie/Aktivität migriert
	- i. Im alten Account möglicherweise Screenshots erstellen/Reports als PDF speichern
	- ii. Die Formulare werden migriert mit Gruppe, aber die Anzahl der Abonnenten startet bei Null.
	- iii.Bei Abonnent\*innen wird das Opt-In Datum übernommen, als Herkunft wird "Migration" genannt
	- iv.Dies gilt für aktive und inaktive Formulare etc.

#### **6 Gut zu wissen:**

- g. Kontakte, die gerade eine Automation im Classic-Konto durchlaufen, müssen dort die Automation beenden.
- h. Alle Templates, die mit dem Legacy Builder erstellt wurden, nutzen ihn weiterhin und können nicht mit dem moderneren Drag&Drop-Editor bearbeitet werden (möglicherweise ist es sinnvoller, neue Templates in MailerLite Lite zu erstellen)
- i. Sobald die Migration angestoßen wurde, kann außer möglichen neuen Subscribern nicht nochmal synchronisiert werden (keine Templates, keine Automationen, keine Landingpages, keine Formulare)
- j. Landingpages können im kostenlosen Lite Plan nicht erstellt werden
	- g. Möglichkeit: vorab im Classic Plan erstellen und migrieren
- k. Sollen alle Kampagnen als Template zur Wiederverwendung migriert werden oder nur einzelne?
- l. Es können im kostenlosen Plan nur 1000 Subscriber migriert werden. Hat man mehr, muss man upgraden
- m. Nur Abonnenten können nachträglich synchronisiert werden
- n. Bei der Migration kann man nicht einzelne Daten der verschiedenen Bereiche auswählen, es geht nur alles oder gar nichts

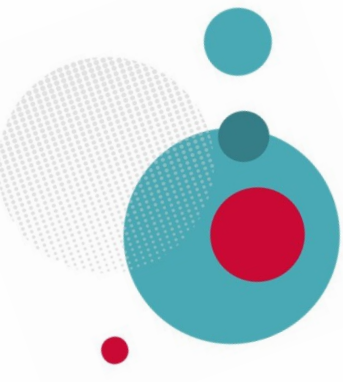

#### **7 Preisvergleich Free vs Growing Business :**

- Keine zusätzlichen Nutzer
- Wenn man den kostenpflichtigen Growing Business-Plan nutzt erhält man 15 % Rabatt auf Google Workspace
- Nur 1 Website und keine weiteren Funktionen (wie z.B. Vorlagen, Custom Domains, A/B-Tests, Click Maps oder Blogs)
- Max. 10 Landingpages
- Keine Newsletter-Vorlagen
- Offensichtlich nicht möglich, Newsletter-Vorlagen zu erstellen im free-Plan (die Test-Zeit nutzen, um Vorlagen zu erstellen – sonst Kampagnen kopieren)
- Mit MailerLite-Logo
- Falsche/kaputte Links in versendeten Newslettern können korrigiert werden, aber nur im kostenpflichtigen Plan
- KI-Schreibassistent ist erst im Advanced-Plan verfügbar
- Mehrere Auslöser/Trigger erst im Advanced-Plan verfügbar
- Nur begrenzte Automationsvorlagen in beiden Plänen
- Keine RSS-Kampagnen möglich
- Man kann E-Commerce-Integrationen nutzen, aber nicht über MailerLite verkaufen
- Keine dynamischen Inhalte in Kampagnen
- Kein Versand von Kampagnen an Nichtöffner
- Keine Möglichkeit, eine individuelle Abmeldeseite zu erstellen
- Kein A/B-Test für eingebettete und Popup-Formulare
- Preference Center erst ab Advanced-Plan
- E-Mail- und Live Chat Support nur während der 30-tägigen **Testphase** 
	- o Dann kann man nur noch versuchen, in der Community Hilfe zu bekommen, was eher selten ist

**8 Was ist in der 30-tägigen Testphase an Funktionen enthalten?**

[https://www.mailerlite.com/help/what-is-included-in](https://www.mailerlite.com/help/what-is-included-in-mailerlite-s-30-day-premium-trial)[mailerlite-s-30-day-premium-trial](https://www.mailerlite.com/help/what-is-included-in-mailerlite-s-30-day-premium-trial)

#### **9 Hilfreiche Links:**

<https://www.mailerlite.com/help/migration>

[https://www.mailerlite.com/help/discontinuation-of-free](https://www.mailerlite.com/help/discontinuation-of-free-plans-in-mailerlite-classic)[plans-in-mailerlite-classic](https://www.mailerlite.com/help/discontinuation-of-free-plans-in-mailerlite-classic)

[https://www.mailerlite.com/help/how-to-get-started-with](https://www.mailerlite.com/help/how-to-get-started-with-mailerlite)[mailerlite](https://www.mailerlite.com/help/how-to-get-started-with-mailerlite)

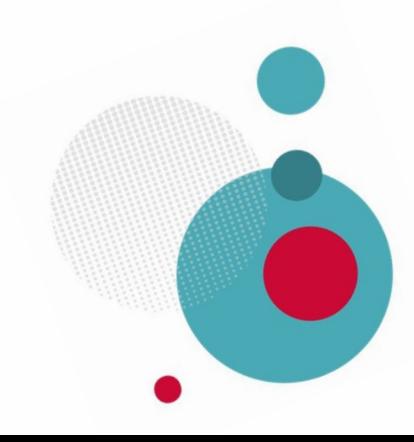

Wenn du diese Tipps beachtest, sollte bei der Migration alles gut verlaufen.

Dann kannst du mit dem neuen MailerLite Lite Account frisch starten und dich über die neuen Features freuen (KI Features nur im kostenpflichtigen Plan)

Wenn du keine Zeit oder Lust hast, dich in die Migration einzuarbeiten und Hilfe bei der technischen und administrativen Umsetzung benötigst, lass uns gern unverbindlich sprechen.

Herzliche Grüße, Michaela

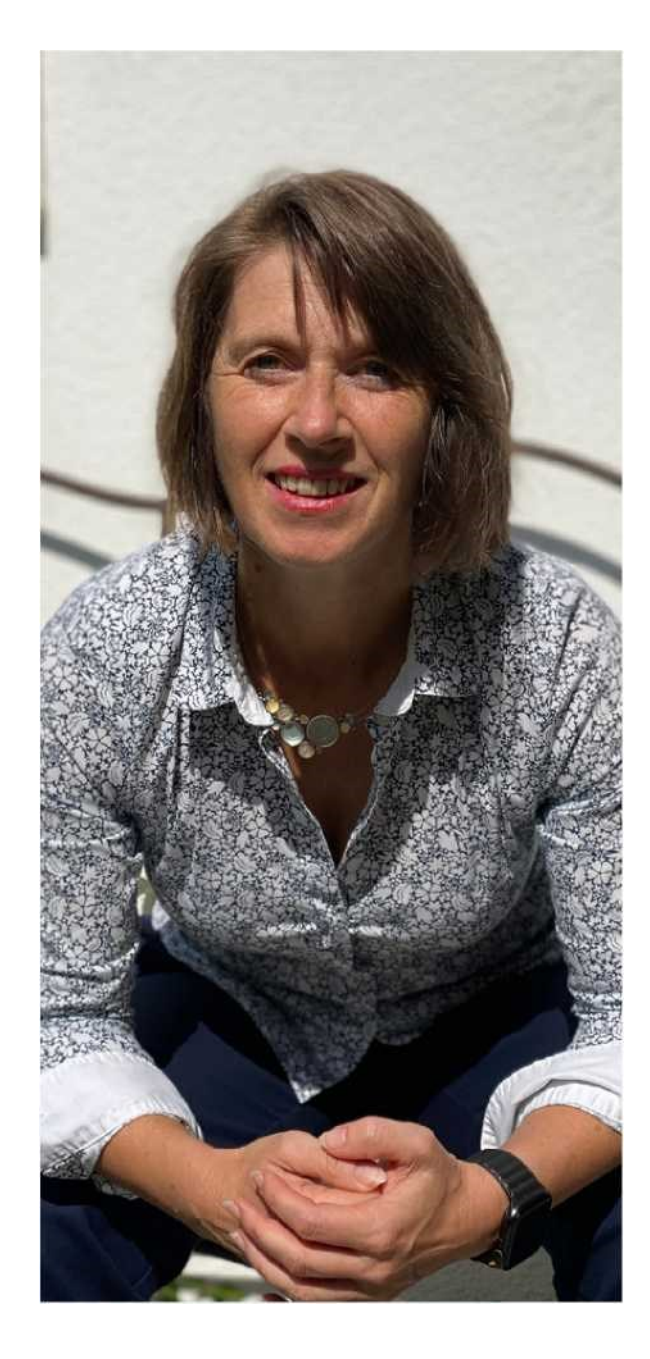

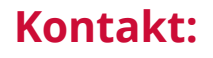

**Telefon: +49 1729936501 E-Mail-Adresse: [mp@michaelaplatte.de](mailto:mp@michaelaplatte.de) Website: [www.michaelaplatte.de](http://www.michaelaplatte.de)**

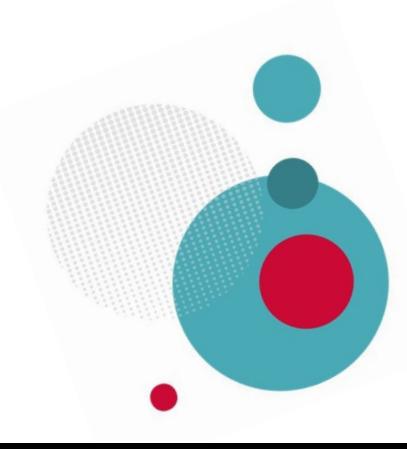